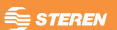

## Cámara web HD

COM-121

V0.0 Manual de Instrucciones 0318A

## Advertencia

**Lea cuidadosamente este manual para evitar cualquier mal funcionamiento.**

La información que se muestra en este manual sirve únicamente como referencia sobre el producto. Debido a actualizaciones pueden existir diferencias.

Por favor, consulte nuestra página web www.steren.com para obtener la versión más reciente de este manual.

## Precauciones

• Este aparato no se destina para utilizarse por personas (incluyendo niños), cuyas capacidades físicas, sensoriales o mentales sean diferentes o estén reducidas, o carezcan de experiencia o conocimiento.

• Los niños deben supervisarse para asegurar que no empleen el aparato como juguete.

• No lo limpie con productos químicos agresivos.

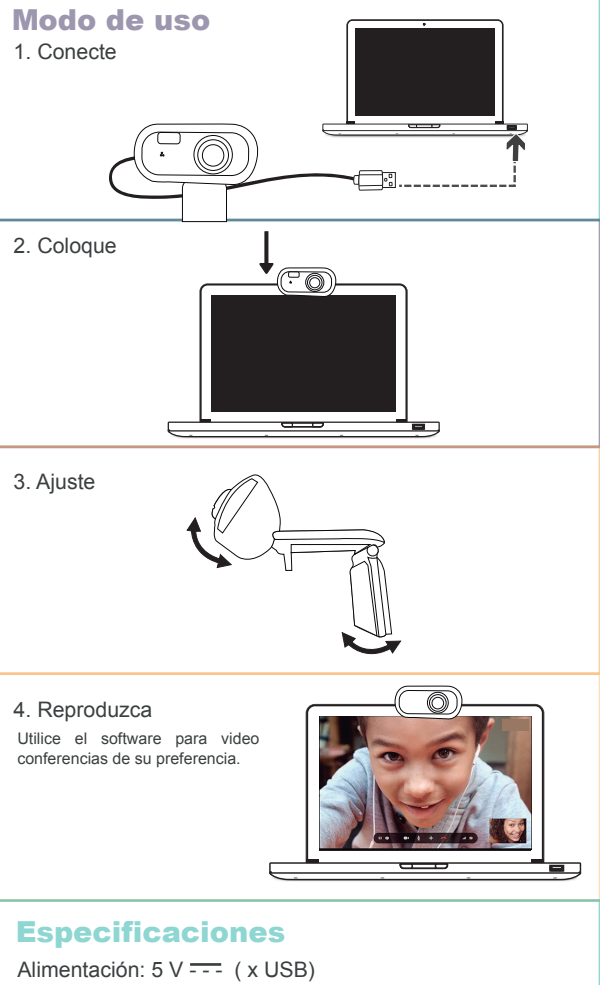

Foco: 5,0cm a infinito Velocidad de cuadros: 15 / 30 fps Resolución: 720p HD (1 280 x 720) Sensor: 1/4" CMOS 720p

*Las especificaciones pueden variar sin previo aviso.*

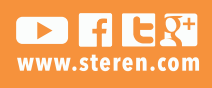

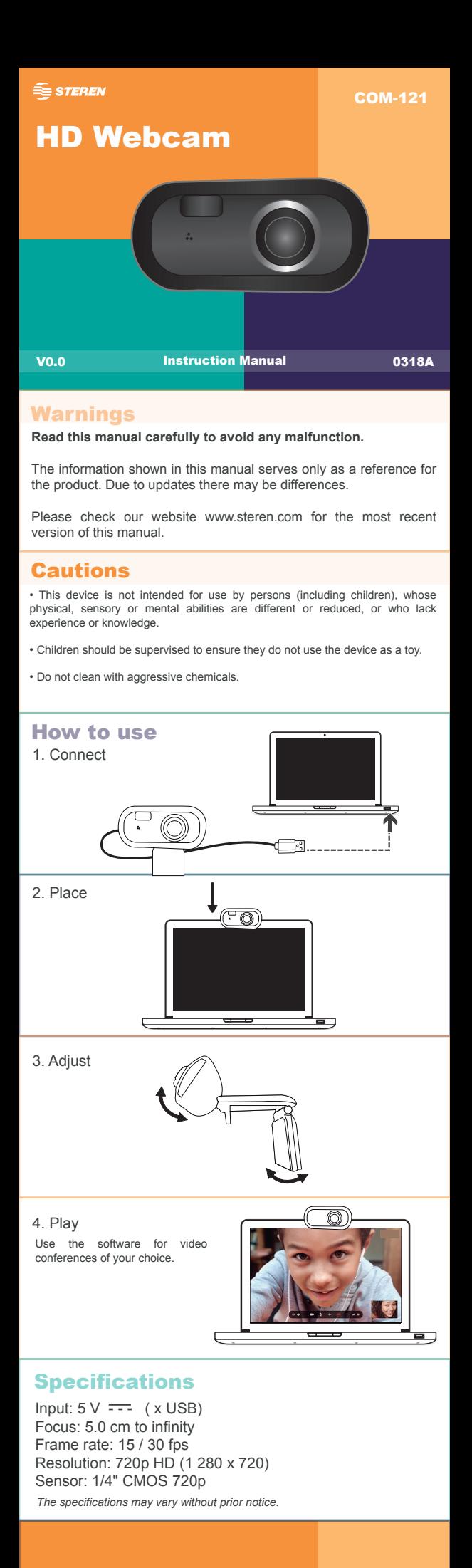

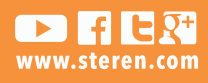